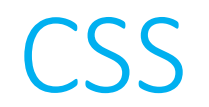

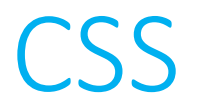

- CSS (*Cascading Style Sheets*) is another language we use to when constructing websites.
	- If HTML is used to organize the content that we aim to display on our pages, then CSS is the tool we use to customize our website's look and feel.

• Like HTML, CSS is not a programming language; it lacks logic. Rather, it is a styling language and its syntax describes how certain attributes of HTML elements should be modified.

```
body
{
   background-color: blue;
}
```
CSS

**body** { background-color: blue; }

## body { **background-color**: blue; }

```
body
{
   background-color: blue;
}
```
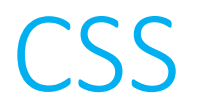

- A style sheet is constructed by identifying a *selector* (in the last example, body) and then an open curly brace to indicate the beginning of the style sheet for that selector.
- In between the curly brace you place a list of key-value pairs of style properties and values for those properties, each *declaration* ending with a semicolon.

• Then a closing curly brace terminates the style sheet.

## • **Common CSS properties**

- border: style color width
	- Applies a border of the specified color, width, and style (e.g., dotted, dashed, solid, ridge…).
- background-color: [keyword | #<6-digit hex>]
	- Sets the background color. Some colors are pre-defined in CSS.
- color: [keyword | #<6-digit hex>]
	- Sets the foreground color (usually text).

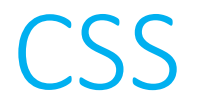

## • **Common CSS properties**

- font-size: [absolute size | relative size]
	- Can use keywords (xx-small, medium…), fixed points (10pt, 12pt…), percentage (80%, 120%), or base off the most recent font size (smaller, larger).
- font-family: [font name | generic name]
	- Certain "web safe" fonts are pre-defined in CSS.
- text-align: [left | right | center | justify]
	- For displaying text.

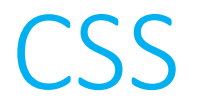

• Your selectors don't have to apply only to HTML tag categories. There also exist ID selectors and class selectors.

• A **tag** selector will apply to all elements with a given HTML tag.

```
h2{
   font-family: times;
   color: #fefefe;
}
```
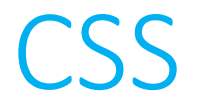

• Your selectors don't have to apply only to HTML tag categories. There also exist ID selectors and class selectors.

• An **ID** selector will apply only to an HTML tag with a unique identifier.

```
#unique
{
   border: 4px dotted blue;
   text-align: right;
}
```
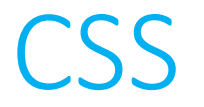

• Your selectors don't have to apply only to HTML tag categories. There also exist ID selectors and class selectors.

• A **class** selector will apply only to those HTML tags that have been given identical "class" attributes.

```
.students
{
   background-color: yellow;
  opacity: 0.7;
}
```
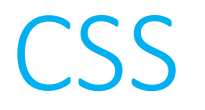

- Style sheets can be written directly into your HTML.
	- Place them within <style> tags within your page's head.

- Style sheets can also be written as separate CSS files and then linked in to your document.
	- Use <link> tags within your page's head to accomplish this.